# PLUGGER studio

#### **Pocket PAD**

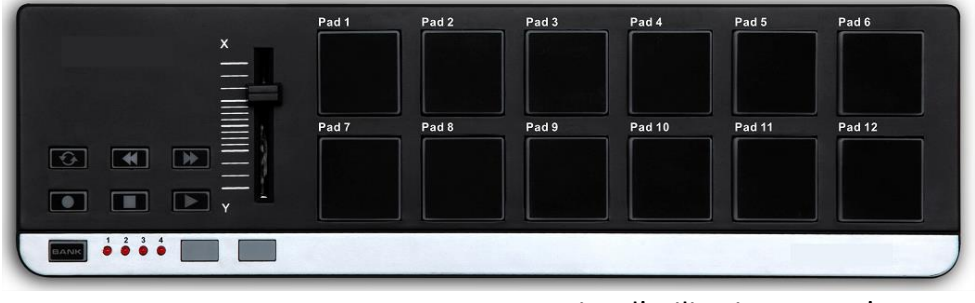

Notice d'utilisation - User's manual

### **Français**

# **Specifications :**

Contrôleur MIDI ultra compact pour être transporté partout très facilement.

- 12 pads de déclenchement avec vélocité et assignables envoyant des notes ou des changements de programmes.
- Boutons de transport : Loop Rew (retour arrière) FF (avance rapide), STOP, PLAY (lecture) REC (enregistrement).
- 4 banques d'assignations
- Curseur de Volume : Ce curseur sert à piloter le volume general et ne peut être assigné à une autre fonction.
- Interface USB, compatible USB 2.0 (FULL SPEED). Alimentation fournie par USB.
- Compatible avec Win10 / 8/7 / XP / Vista et Mac OSX. Sans driver à installer et hot-plug pris en charge.
- Connecteurs: connecteur USB (type mini B)
- Alimentation: mode d'alimentation du bus USB
- Consommation de courant: 100 mA
- $\bullet$ Dimensions (L x P x H): 13,6 x 3,9 x 0,8 pouces / 345 x 100 x 20 mm
- Poids: 16,4 oz / 464 g
- Éléments fournis: câble USB, manuel d'utilisation

# **Configuraton minimum :**

Ordinateur Apple Macintosh: ordinateur équipé d'un processeur Intel ou PowerPC doté d'un port USB et répondant aux exigences pour exécuter Mac OS X.

Système d'exploitation: Mac OS X 10.3.9 ou Mac OS X 10.4.7 ou version ultérieure.

Ordinateur Windows: ordinateur doté d'un port USB et répondant aux exigences pour exécuter Microsoft Windows 10/8/7 / XP / Vista (un chipset USB fabriqué par Intel Corporation est recommandé). Système d'exploitation: Microsoft Windows XP SP2 ou version ultérieure, ou Microsoft Windows Vista SP1.

Connexions et alimentation: connectez le Pocket key 25 à votre ordinateur à l'aide d'un câble USB.

## **Fonctionnement :**

1. Pads de déclenchement

Ces pads peuvent transmettre des messages de note ou des contrôles.

2. Bouton de transport

Il existe six boutons de transport: [REW], [PLAY], [FF], [LOOP], [STOP] et [REC]. Ces boutons transmettent des messages de changement de commande ou des messages MMC (MIDI Machine Control).

3. Boutons attribuables

Ces deux boutons peuvent être utilisés comme commutateurs MIDI CC.

4. Boutons de banque

Utilisez ce bouton pour basculer entre les quatre banques. Une «banque» est un ensemble d'assignations de paramètres pour les contrôleurs (pads et boutons, etc.) afin que les contrôleurs puissent être utilisés pour faire fonctionner votre DAW ou votre synthétiseur. Le Pocket Pad compte quatre banques. Les quatre banques sont appelées collectivement un «ensemble de banque». Vous pouvez utiliser l'éditeur du logiciel Pocket PAD pour modifier l'affectation de chaque contrôleur.

5. LED de banque

La LED de la banque sélectionnée s'allumera.

6. Connecteur USB

Connectez le Pocket PAD à votre ordinateur avec un câble USB via ce port.

 **English**

Specifications:

- 12 trigger pads with velocity and assignable to controllers.

- 2 assignable buttons.
- 6 transport buttons assignable to controllers.
- 4 banks for different settings.

- USB interface, adaptable to USB 2.0 (FULL SPEED). Power supplied by USB.

- Compatible with Win10 / 8/7 / XP / Vista and Mac OSX. Free and hot-plug disk supported.

- Connectors: USB connector (mini B type)

- Power supply: USB bus power supply mode

- Current consumption: 100 mA

- Dimensions (W x D x H): 13.6 x 3.9 x 0.8 inch / 345 x 100 x 20mm

- Weight: 16.4 oz / 464 g

- Items supplied: USB cable, user manual

Minimum configuraton:

Apple Macintosh computer: A computer with an Intel or PowerPC processor that has a USB port and meets the requirements to run Mac OS X.

Operating System: Mac OS X 10.3.9 or Mac OS X 10.4.7 or later.

Windows computer: Computer with a USB port and meeting the requirements to run Microsoft Windows 10/8/7 / XP / Vista (a USB chipset manufactured by Intel Corporation is recommended).

Operating System: Microsoft Windows XP SP2 or later, or Microsoft Windows Vista SP1.

Connections and power: Connect the Pocket key 25 to your computer using a USB cable.

Operation:

1. Trigger pads

These pads can transmit note messages or controls.

2. Transport button

There are six transport buttons: [REW], [PLAY], [FF], [LOOP], [STOP], and [REC]. These buttons transmit control change messages or MMC (MIDI Machine Control) messages.

3. Assignable buttons

These two buttons can be used as MIDI CC switches.

4. Bank buttons

Use this button to switch between the four banks. A "bank" is a collection of parameter assignments for controllers (pads and knobs, etc.) so that the controllers can be used to operate your DAW or synthesizer. The Pocket Pad has four banks. The four banks are collectively referred to as a "bank set". You can use the Pocket PAD software editor to change the assignment of each controller.

5.bank LED

The LED of the selected bank will light up.

6. USB connector

Connect the Pocket PAD to your computer with a USB cable through this port.

 **Spanish**

Especificaciones:

- 12 pads de disparo con velocidad y asignables a controladores.

- 2 botones asignables.

- 6 botones de transporte asignables a controladores.

- 4 bancos para diferentes configuraciones.

- Interfaz USB, adaptable a USB 2.0 (FULL SPEED). Energía suministrada por USB.

- Compatible con Win10 / 8/7 / XP / Vista y Mac OSX. Compatible con discos de conexión en caliente y libres.

- Conectores: conector USB (tipo mini B)

- Fuente de alimentación: modo de fuente de alimentación de bus USB

- Consumo de corriente: 100 mA

- Dimensiones (An x Pr x Al): 13,6 x 3,9 x 0,8 pulgadas / 345 x

100 x 20 mm

- Peso: 16,4 oz / 464 g
- Elementos suministrados: cable USB, manual de usuario

Configuración mínima:

Computadora Apple Macintosh: una computadora con un procesador Intel o PowerPC que tiene un puerto USB y cumple con los requisitos para ejecutar Mac OS X.

Sistema operativo: Mac OS X 10.3.9 o Mac OS X 10.4.7 o posterior.

Computadora con Windows: computadora con un puerto USB y que cumple con los requisitos para ejecutar Microsoft Windows 10/8/7 / XP / Vista (se recomienda un chipset USB fabricado por Intel Corporation).

Sistema operativo: Microsoft Windows XP SP2 o posterior, o Microsoft Windows Vista SP1.

Conexiones y alimentación: conecte la Pocket key 25 a su computadora con un cable USB.

Operación:

1. Almohadillas de gatillo

Estos pads pueden transmitir mensajes o controles de notas.

2. Botón de transporte

Hay seis botones de transporte: [REW], [PLAY], [FF], [LOOP], [STOP] y [REC]. Estos botones transmiten mensajes de cambio de control o mensajes MMC (MIDI Machine Control).

3. Botones asignables

Estos dos botones se pueden utilizar como conmutadores MIDI CC.

#### 4. Botones de banco

Utilice este botón para cambiar entre los cuatro bancos. Un "banco" es una colección de asignaciones de parámetros para controladores (pads y perillas, etc.) para que los controladores puedan usarse para operar su DAW o sintetizador. El Pocket Pad tiene cuatro bancos. Los cuatro bancos se denominan colectivamente un "conjunto de bancos". Puede utilizar el editor de software Pocket PAD para cambiar la asignación de cada controlador.

5.LED de banco

Se encenderá el LED del banco seleccionado.

6. Conector USB

Conecte el Pocket PAD a su computadora con un cable USB a través de este puerto.

Importé par / Imported by: MSC 9 rue Camille Flammarion 91630 Avrainville – FRANCE

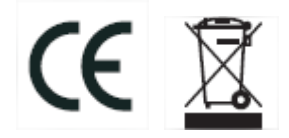